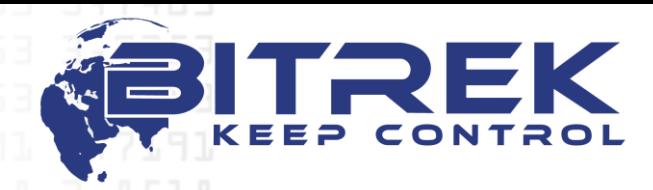

**03061, Україна, м. Київ, пр-т Відрадний, 95-С. Телефон +38044 507 02 07. Факс +38044 507 02 02[. www.bitrek.com.ua,](http://www.bitrek.com.ua/) [sales@bitrek.com.ua](mailto:sales@bitrek.com.ua)**

## **КОМУНІКАЦІЙНИЙ ПРОТОКОЛ WIALON IPS v.2.0**

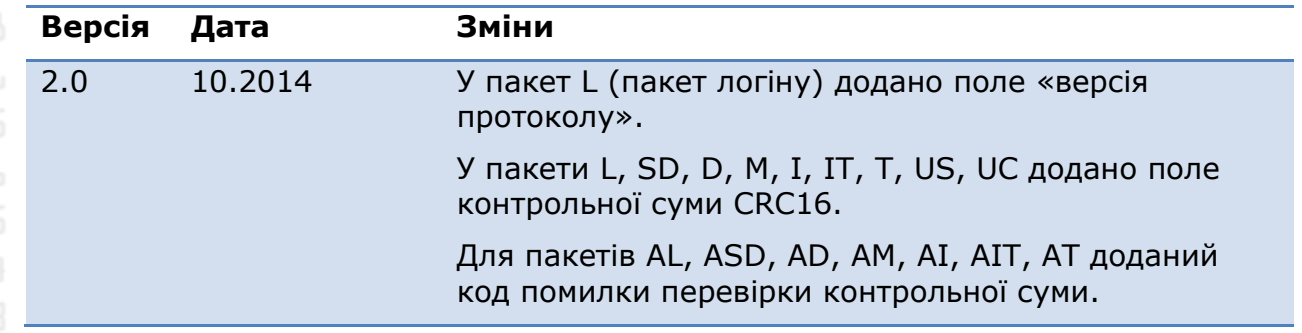

### **Вхідні дані TCP протоколу**

Всі дані приходять в текстовому форматі і являють собою пакет наступного виду:

#TP#msg\r\n

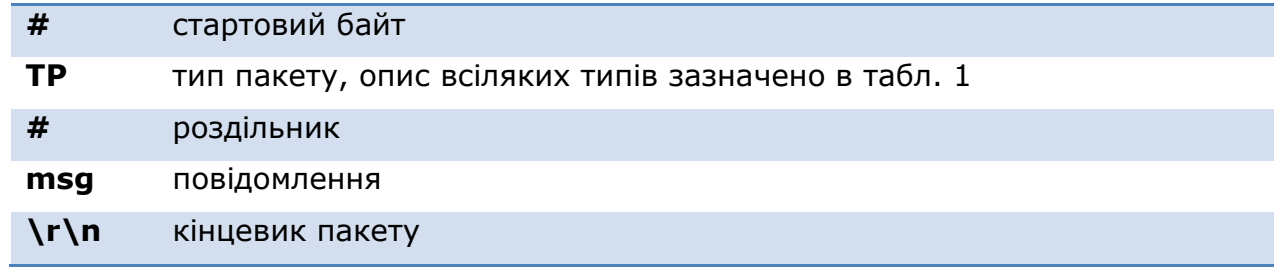

# **Типи пакетів**

(таблиця 1)

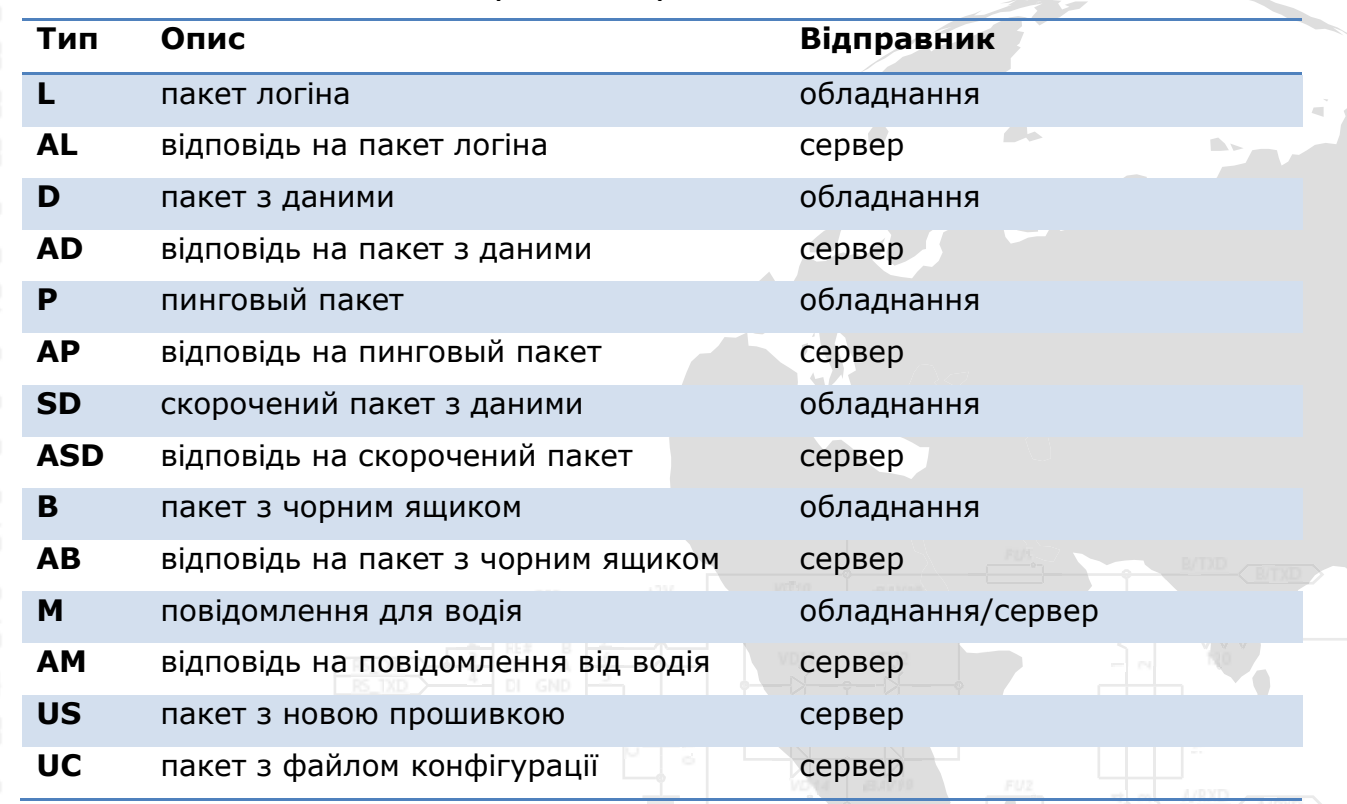

**LANGE IN SIGROSMONIE** 

#### **Пакет логіна**

#L#protocol\_version;imei;password;crc16\r\n

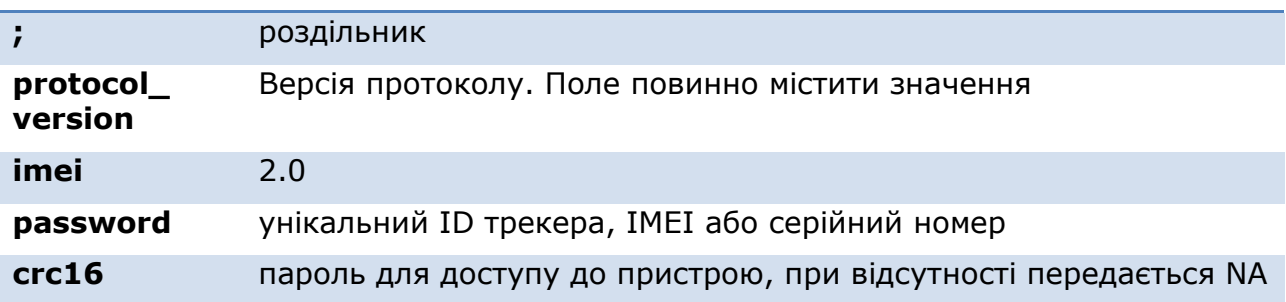

У відповідь на пакет логіна сервер посилає команду AL:

"1" – у разі успішної авторизації на сервер;

"0" – при відмові від сервера підключення;

"01" – при помилці перевірки пароля;

"10" – при помилці перевірки контрольної суми.

Приклади:

#AL#1\r\n #AL#0\r\n

#### **Скорочений пакет з даними**

#SD#date;time;lat1;lat2;lon1;lon2;speed;course;height;sats;crc16\r\n

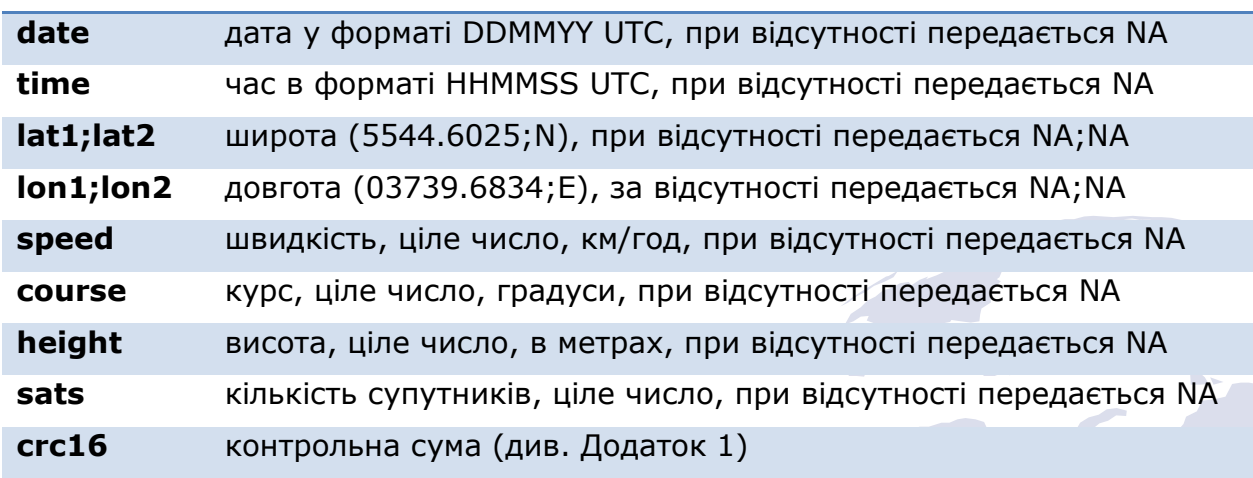

Якщо поля date і time містять NA, використовується поточний час сервера.

У відповідь на скорочений пакет з даними сервер посилає команду ASD:

- "-1" помилка структури пакета
- "0" некоректне час
- "1" пакет успішно зафіксувався
- "10" помилка отримання координат
- "11" помилка отримання швидкості, курсу або висоти
- "12" помилка отримання кількості супутників
- "13" помилка перевірки контрольної суми.

Приклади: #ASD#1\r\n #ASD#0\r\n #ASD#10\r\n #ASD#11\r\n #ASD#12\r\n

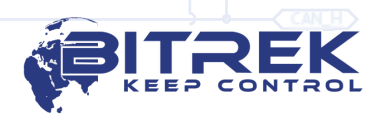

#### **Пакет з даними**

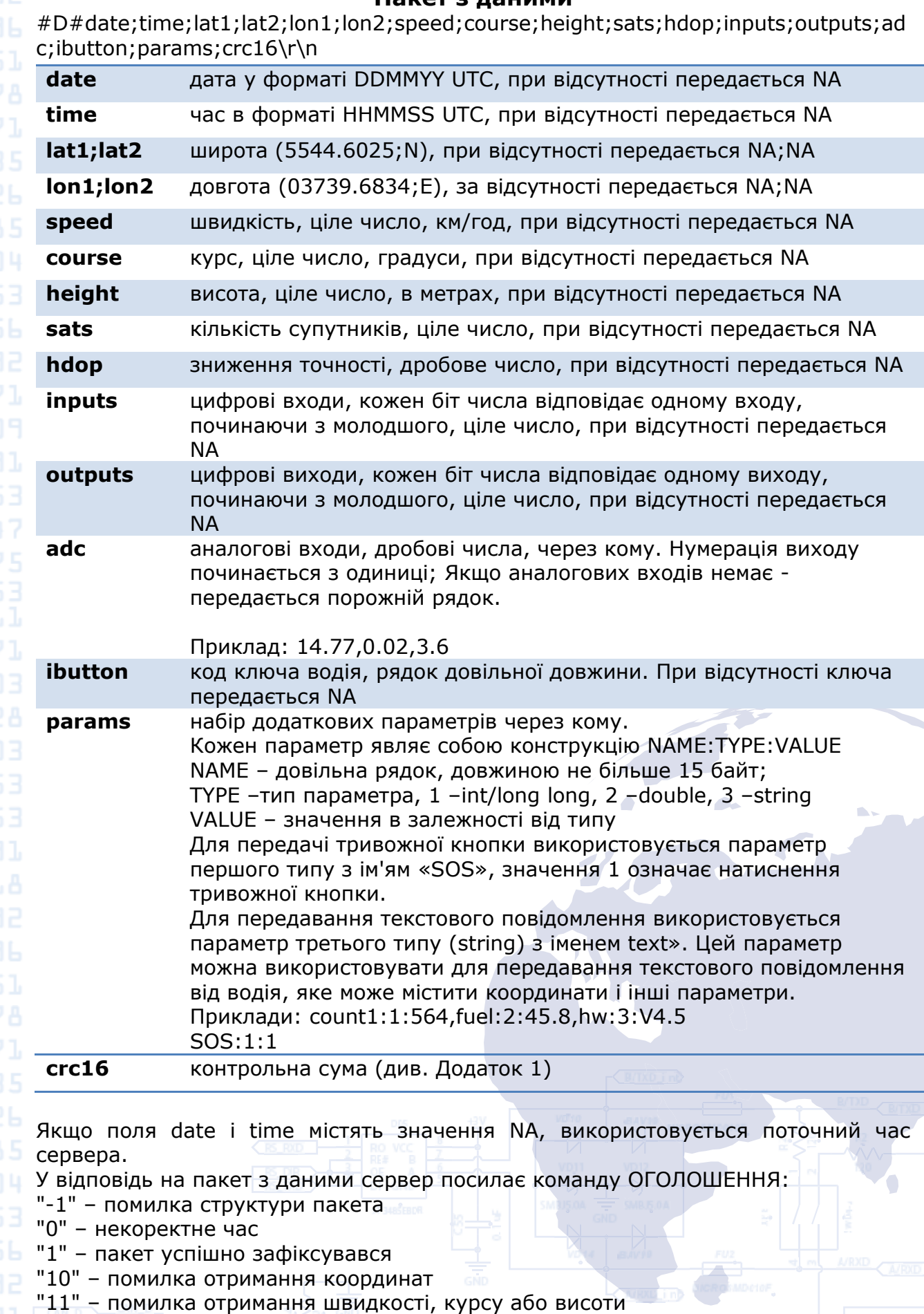

"12" – помилка отримання кількості супутників або hdop

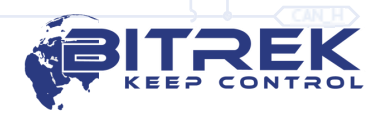

"13" – помилка отримання inputs або outputs "14" – помилка отримання adc "15" –помилка отримання додаткових параметрів "16" – помилка перевірки контрольної суми. Приклади: #AD#1\r\n #AD#0\r\n #AD#10\r\n #AD#11\r\n #AD#16\r\n **Пінговий пакет**  $\blacksquare$   $\blacksquare$   $\blacksquare$   $\blacksquare$   $\#$   $\verb|P#\\r\\n$ Служить для підтримки активного TCP-з'єднання з сервером, а також для перевірки працездатності каналу. У відповідь на пінговий пакет сервер посилає команду AP. Приклад: #AP#\r\n **Пакет з чорного ящика** #B#msg|crc16\r\n Пакет з чорним ящиком призначений для передачі повідомлень одночасно. "msg" являє собою кілька тіл скорочених чи повних пакетів (без зазначення типу), розділених між собою символом '|'. "crc16" контрольна сума (див. Додаток 1) Приклад: #B#date;time;lat1;lat2;lon1;lon2;speed;course;height;sats|date;time;lat1;lat2;lon1 ;lon2;speed;course;height;sats|date;time;lat1;lat2;lon1;lon2;speed;course;height;s ats|crc16\r\n У відповідь на пакет з чорним ящиком сервер посилає команду AB, де вказується кількість зафіксованих повідомлень: Приклади: #AB#3\r\n #AB#0\r\n або порожній рядок, яка означає помилку перевірки контрольної суми: #AB#\r\n **Повідомлення для водія** #M#msg;crc16\r\n Служить для відправки текстового повідомлення водієві. "msg" - безпосередньо текст повідомлення. Повідомлення може відправлятися як сервером, так і обладнанням "crc16" контрольна сума (див. Додаток 1) У відповідь на повідомлення для водія сервер посилає команду AM: "1" –повідомлення прийнято

"0" –помилка прийняття повідомлення

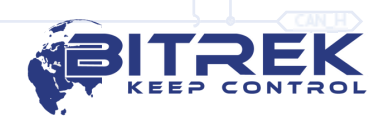

"01" – помилка перевірки контрольної суми

Приклади: #AM#1\r\n #AM#0\r\n

### **Пакет с новою прошивкою**

3,7671 Служить для надсилання нової прошивки на трекер.

#US#sz;crc16\r\nBIN

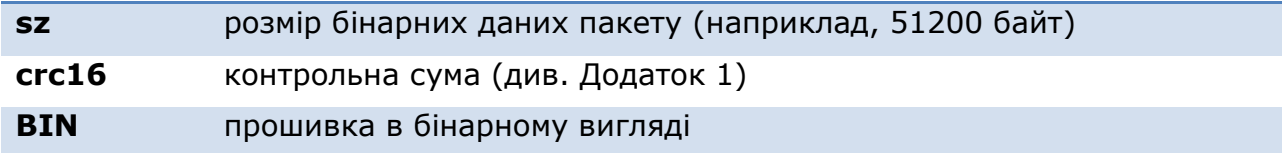

# **Пакет с файлом конфігурації**

Служить для відправки файлу конфігурації на трекер.

#UC#sz;crc16\r\nBIN

 $1.4691$ 

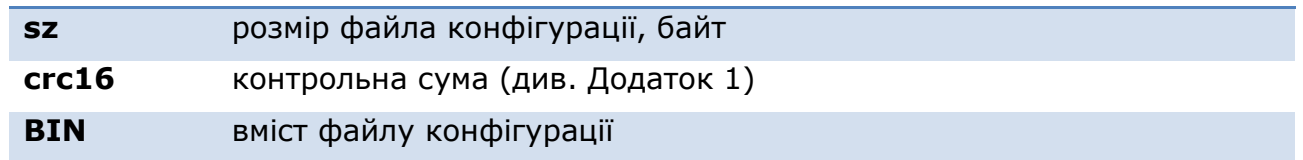

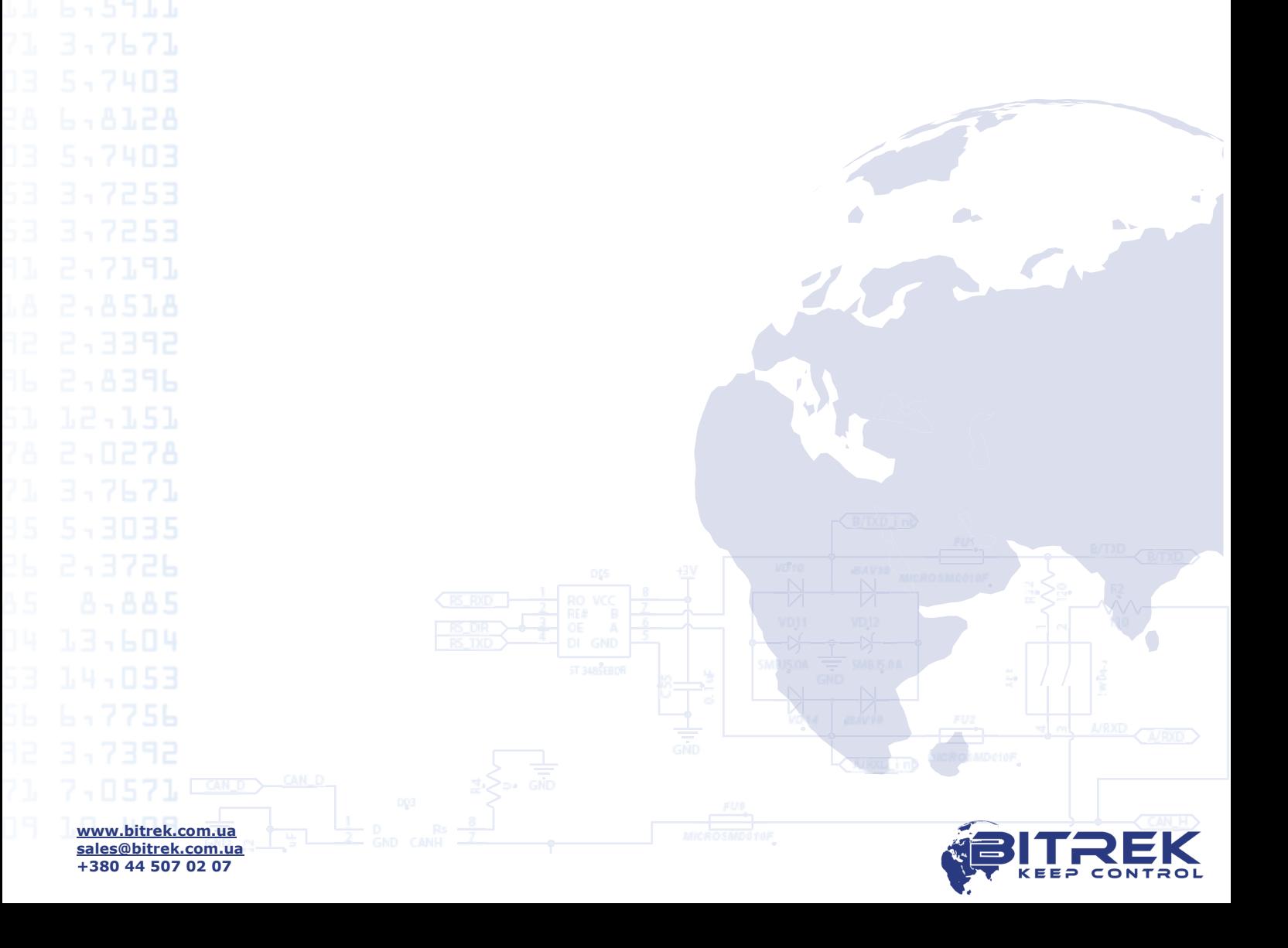

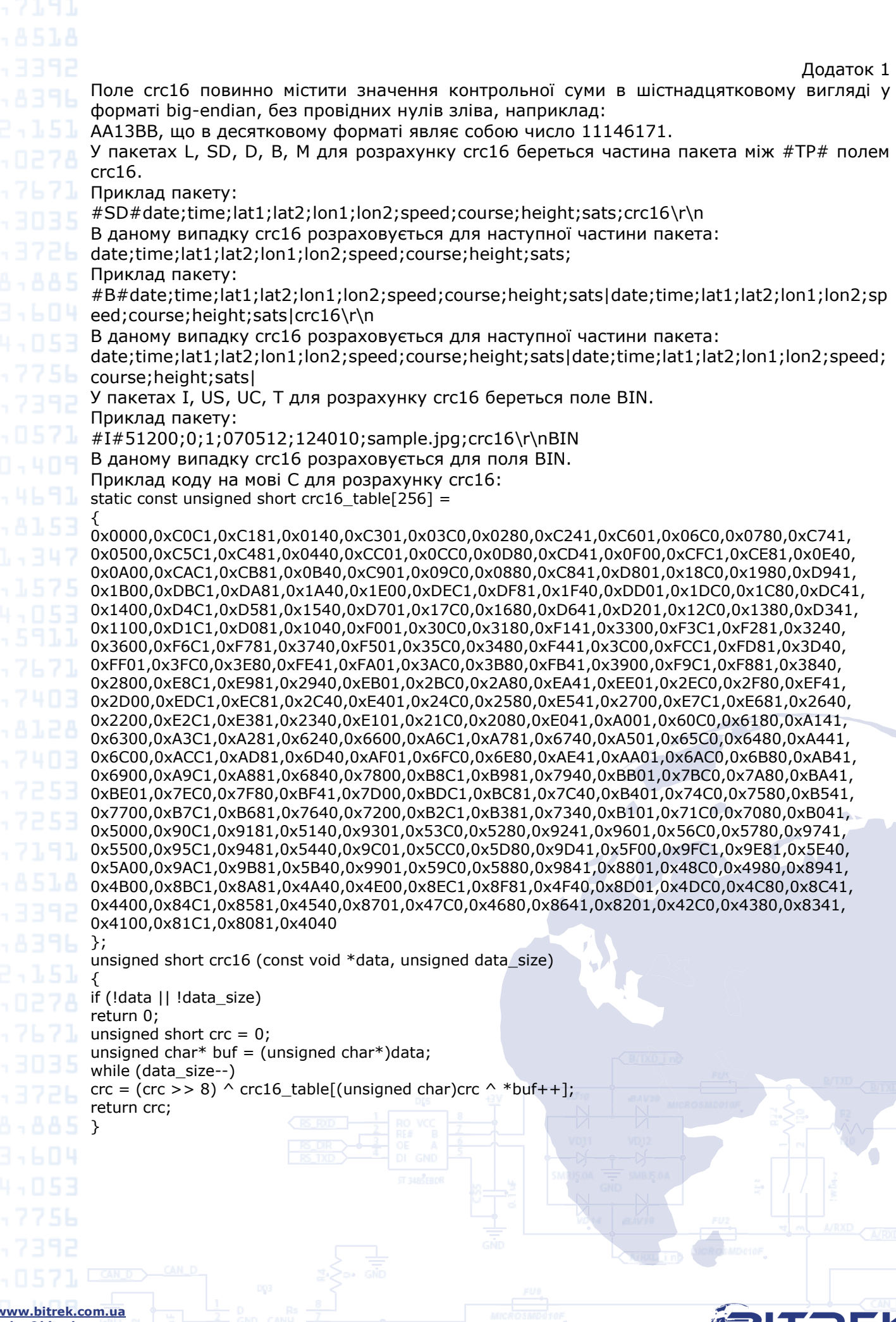

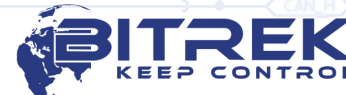